# Web上で本文が読めなかったら…

リンクがあるのに 読めない・・・

X

#### 検索結果詳細

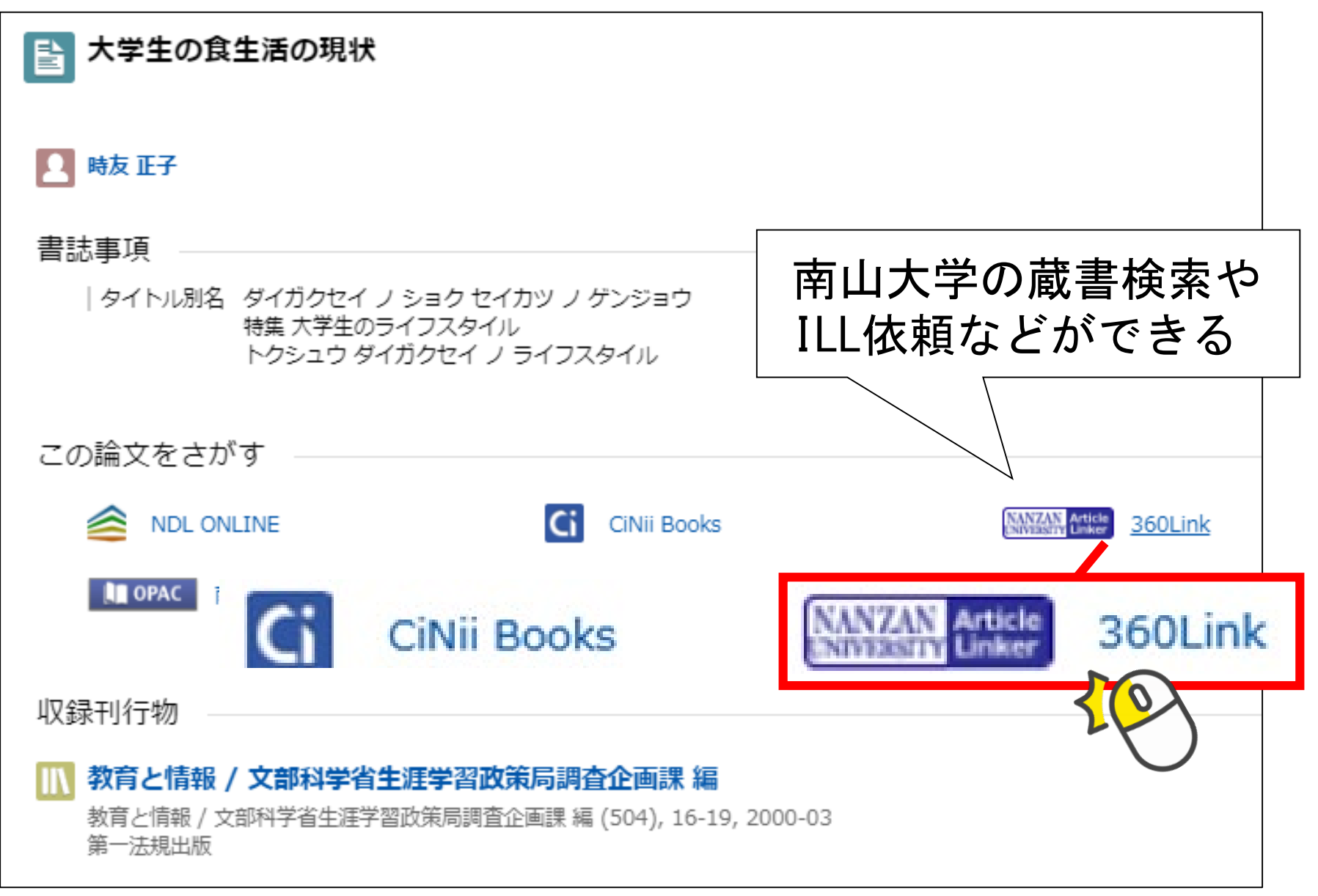

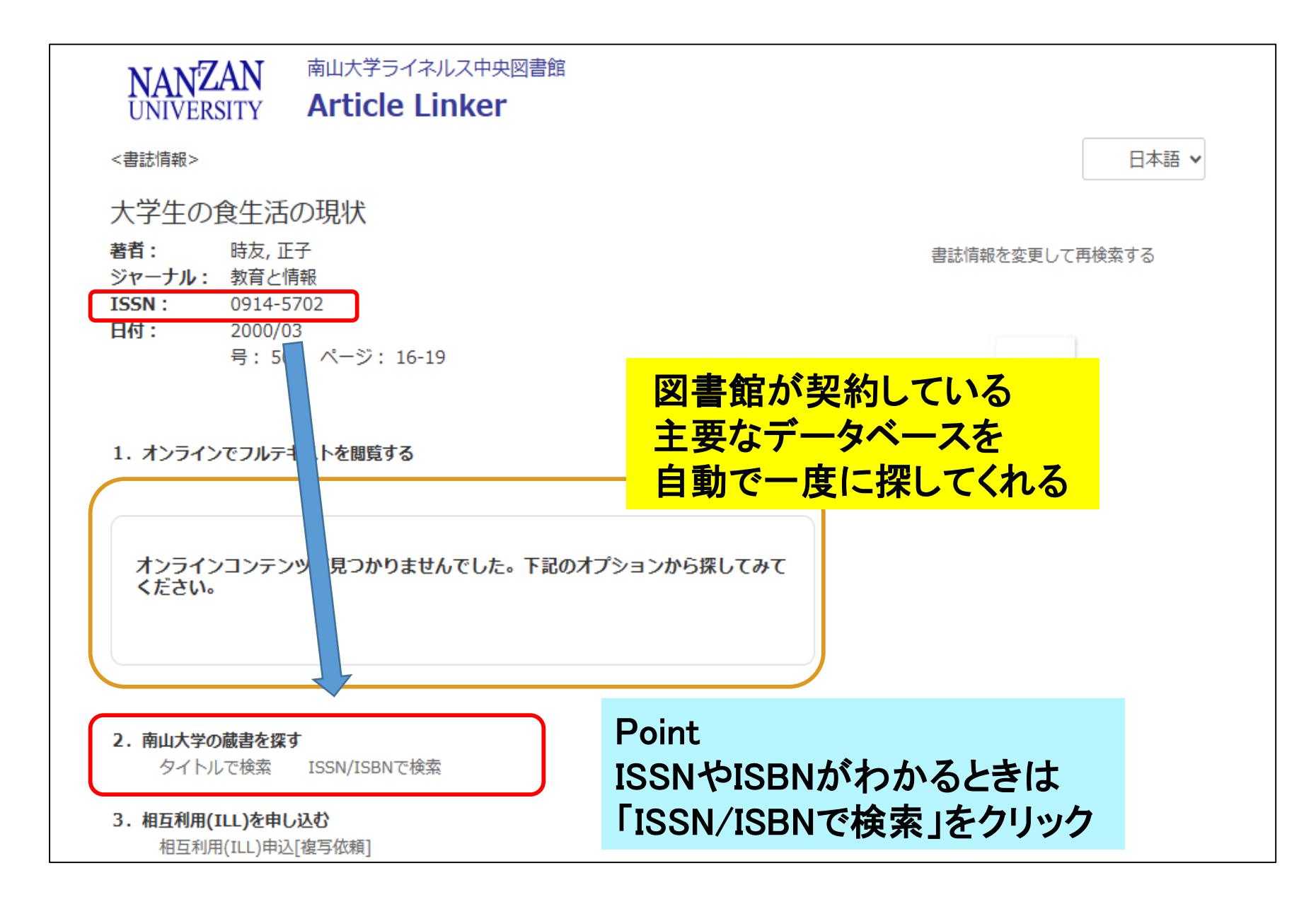

360Link中間窓

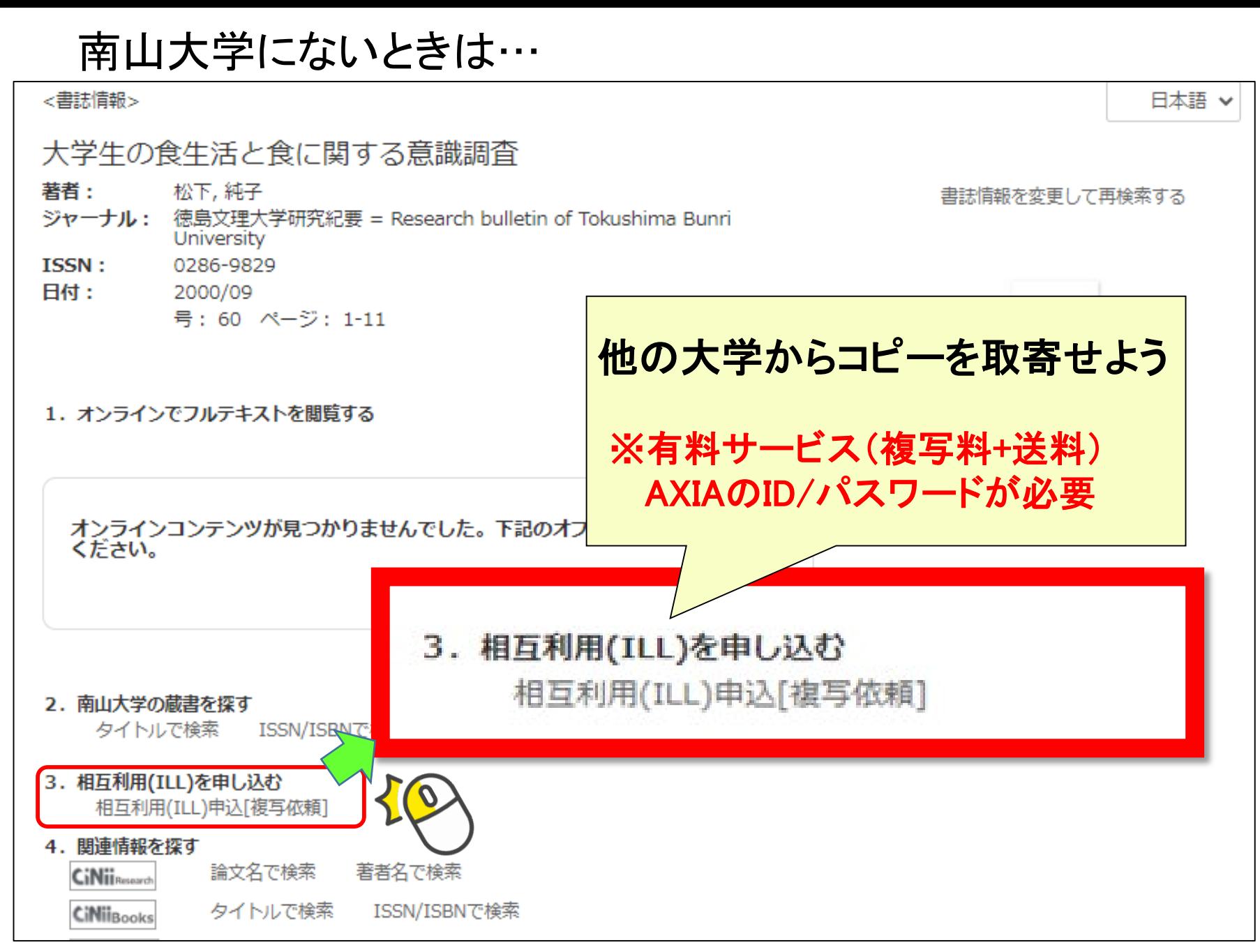

360Link中間窓

#### 色々な方法を試して レポートや論文作成に役立てよう

その他

なるほど!

検索方法にも

色々あるんだね

応用篇②

<検索のコツ①>

# 【知っておきたい検索のコツ】

## ◎文章ではなく、単語に区切って入力する

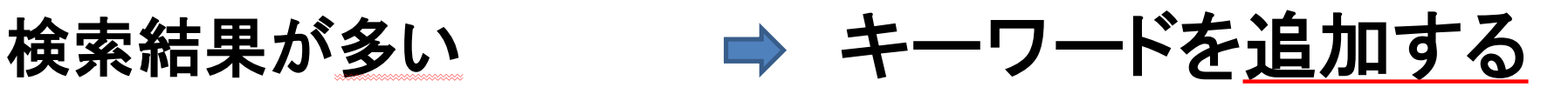

検索結果が少ない <mark>同義語や</mark>

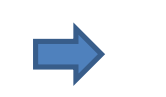

広い概念の言葉にする

キーワードがわからない ➡ 辞典等で調べる 調べたい内容について 授業のテキストを確認

<検索のコツ②>

【キーワード選びのポイント】

### ■必須キーワードは何か?

■色々なキーワードを試す

■キーワードはできるだけ少なく